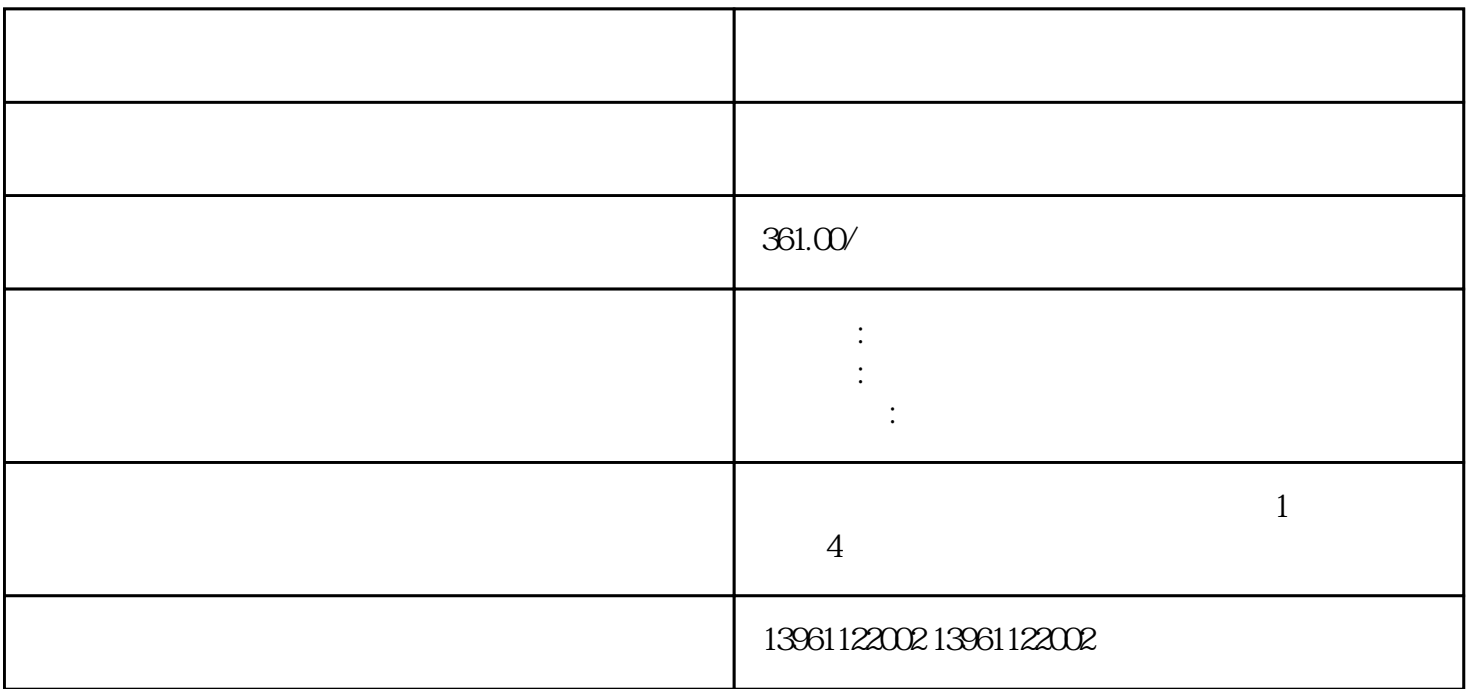

没有警报?随后查验CPU是否运作正常情况下,之后后更换主板,查验有没有问题。

 $\overline{B}$ IOS

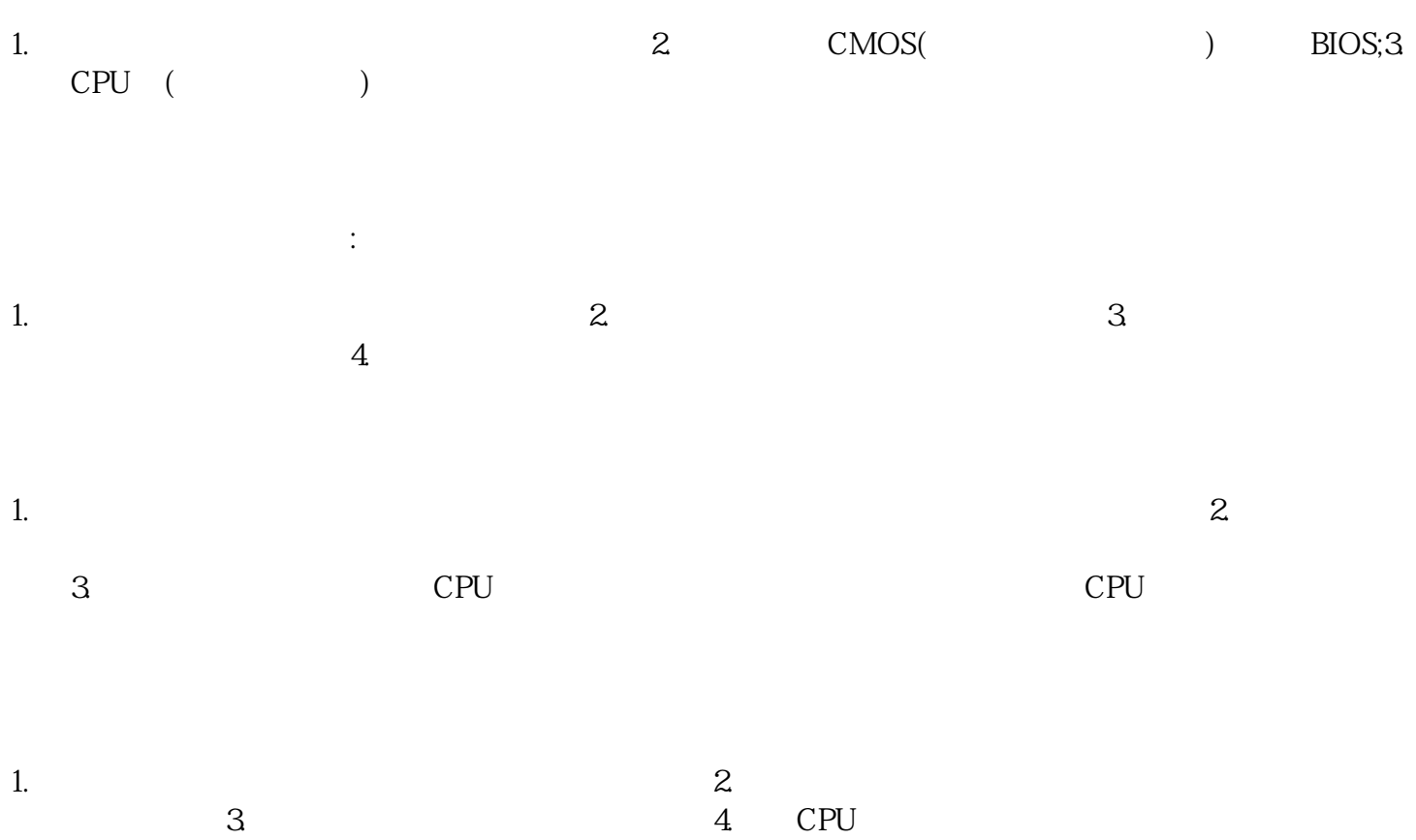

四、重启后,听到主板自检声,但显示屏上没有什么显示信息: